# **AULA 11 ESTRUTURA DE DADOS**

**Fila (implementação estática)**

**Norton T. Roman & Luciano A. Digiampietri**

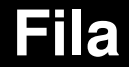

#### **É uma estrutura linear na qual:**

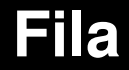

#### **É uma estrutura linear na qual:**

**- As inserções ocorrem no final da fila;**

#### **Fila**

#### **É uma estrutura linear na qual:**

- **As inserções ocorrem no final da fila;**
- **As exclusões ocorrem no início da fila.**

#### **Fila**

#### **É uma estrutura linear na qual:**

- **As inserções ocorrem no final da fila;**
- **As exclusões ocorrem no início da fila.**
- **Utiliza a mesma lógica de uma fila de pessoas.**

#### **Fila - implementação estática**

#### **Utilizaremos um arranjo de elementos de tamanho predefinido;**

#### **Fila - implementação estática**

**Utilizaremos um arranjo de elementos de tamanho predefinido;**

**Controlaremos a posição do elemento que está no início da fila.**

**Controlaremos o número de elementos da fila.**

**Temos um arranjo de elementos, um campo indicando a posição do primeiro e um indicando o número de elementos O sucessor de cada elemento está na próxima posição do arranjo (exceto o sucessor do último que estará na posição 0)**

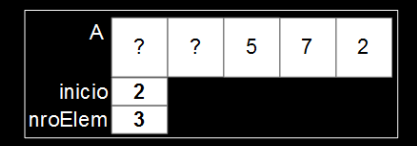

**Temos um arranjo de elementos, um campo indicando a posição do primeiro e um indicando o número de elementos O sucessor de cada elemento está na próxima posição do arranjo (exceto o sucessor do último que estará na posição 0) Como inserimos o elemento 8?**

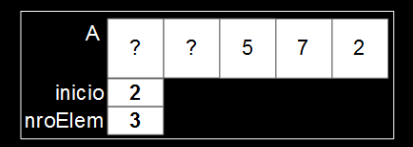

**Temos um arranjo de elementos, um campo indicando a posição do primeiro e um indicando o número de elementos O sucessor de cada elemento está na próxima posição do arranjo (exceto o sucessor do último que estará na posição 0) Como inserimos o elemento 8?**

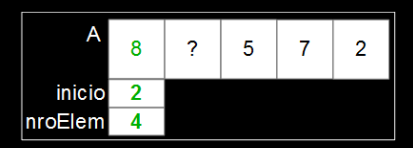

**Temos um arranjo de elementos, um campo indicando a posição do primeiro e um indicando o número de elementos**

**O sucessor de cada elemento está na próxima posição do arranjo (exceto o sucessor do último que estará na posição 0)**

**Como inserimos o elemento 8?**

**Como excluímos um elemento?**

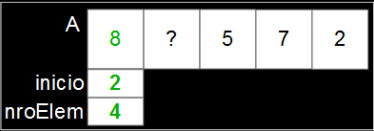

**Temos um arranjo de elementos, um campo indicando a posição do primeiro e um indicando o número de elementos**

**O sucessor de cada elemento está na próxima posição do arranjo (exceto o sucessor do último que estará na posição 0)**

**Como inserimos o elemento 8?**

**Como excluímos um elemento?**

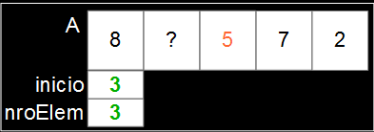

### **Modelagem**

#include <stdio.h>

#define MAX 50

typedef int bool; typedef int TIPOCHAVE; typedef struct { TIPOCHAVE chave; } REGISTRO;

typedef struct { REGISTRO A[MAX]: int inicio; int nroElem; } FILA;

### **Modelagem**

#include <stdio.h>

#define MAX 50

typedef int bool; typedef int TIPOCHAVE; typedef struct { TIPOCHAVE chave; } REGISTRO;

typedef struct { REGISTRO A[MAX]; int inicio; int nroElem; } FILA;

#### **Funções de gerenciamento**

**Implementaremos funções para: Inicializar a estrutura Retornar a quantidade de elementos válidos Exibir os elementos da estrutura Inserir elementos na estrutura (no fim) Excluir elementos da estrutura (no início) Reinicializar a estrutura**

#### **Para inicializarmos nossa fila (implementação estática), precisamos:**

**Para inicializarmos nossa fila (implementação estática), precisamos:**

- **Acertar o valor do campo** *nroElem* **(para indicar que não há nenhum elemento válido);**
- **Acertar o valor do campo** *inicio* **(índice do primeiro elemento válido)?**

}

#### void inicializarFila(FILA\* f) { f->inicio=0; f->nroElem=0;

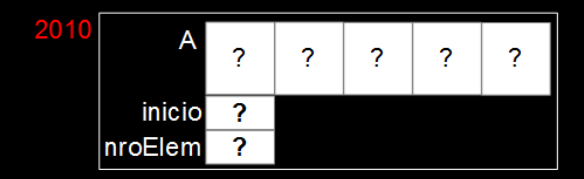

}

```
void inicializarFila(FILA* f) {
  f->inicio=0;
  f->nroElem=0;
```
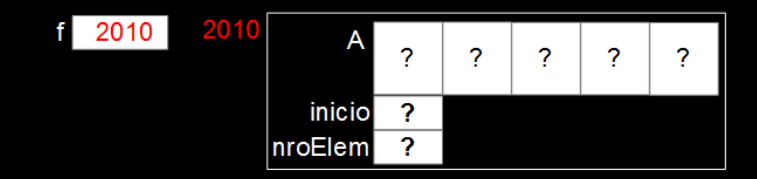

}

```
void inicializarFila(FILA* f) {
  f->inicio=0;
  f->nroElem=0;
```
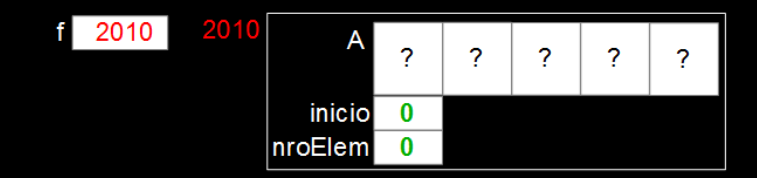

### **Retornar número de elementos**

- 
- 
- 
- 
- 
- 

#### **Retornar número de elementos**

#### **Basta retornarmos o valor do campo** *nroElem***.**

int tamanhoFila(FILA\* f) { return f->nroElem;

}

**Para exibir os elementos da estrutura precisaremos iterar pelos elementos válidos.**

**Para exibir os elementos da estrutura precisaremos iterar pelos elementos válidos. Atenção: Há** *nroElem* **elementos válidos e o primeiro está na posição** *inicio* **do arranjo Após o elemento da última posição do arranjo (posição** *MAX-1***) está o elemento da** *posição 0* **(trataremos o arranjo como se fosse circular)**

```
void exibirFila(FILA* f) {
   printf("Fila: \langle" ");
   int i = f->inicio;
   int temp;
   for temp = 0; temp < f->nroElem; temp++) {
      print('%i ", f->A[i].chave);
      i = (i + 1) % MAX:
   }
   print(f("\\n");
}
```

```
void exibirFila(FILA* f) {
   printf("Fila: \langle" ");
   int i = f->inicio;
   int temp;
   for temp = 0; temp < f->nroElem; temp++) {
      print(f("%i " , f->A[i] . charge);i = (i + 1) % MAX;
   }
   print(f("\\n");
}
```

```
void exibirFila(FILA* f) {
   printf("Fila: \langle" ");
   int i = f->inicio;
   int temp;
   for temp = 0; temp < f->nroElem; temp++) {
      print(f("%i " , f->A[i], charge);i = (i + 1) % MAX;
   }
   print(f("\\n");
}
```

```
void exibirFila(FILA* f) {
   printf("Fila: \langle" ");
   int i = f->inicio;
   int temp;
   for temp = 0; temp < f->nroElem; temp++) {
      print(f("%i " , f->A[i], charge);i = (i + 1) % MAX;
   }
   print(f("\\n");
```

```
void exibirFila(FILA* f) {
                                                      A
                                                          \mathbf{R}\overline{\mathbf{c}}5
                                                                          \overline{7}b
    printf("Fila: \langle" ");
                                                    inicio
                                                          \overline{2}int i = f->inicio;
                                                 nroElem
                                                          \boldsymbol{\Lambda}int temp;
    for temp = 0; temp < f->nroElem; temp++) {
         print(f("%i " , f->A[i] . charge);i = (i + 1) % MAX;
    }
    print(f("\\n");
}
```

```
void exibirFila(FILA* f) {
                                                      \wedge\mathbf{R}\overline{\mathbf{c}}5
                                                                          \overline{7}b
    printf("Fila: \langle" ");
                                                   inicio
                                                          \overline{2}int i = f->inicio;
                                                 nroElem
                                                          \boldsymbol{\Lambda}int temp;
    for temp = 0; temp < f->nroElem; temp++) {
        print(f("%i " , f->A[i] . charge);i = (i + 1) \% MAX;
    }
    print(f("\\n");
                                                     } $ Fila: " 5 7 2 8 "
```
**O usuário passa como parâmetro um registro a ser inserido no final da fila**

**Se a fila não estiver cheia, precisamos:**

**O usuário passa como parâmetro um registro a ser inserido no final da fila**

**Se a fila não estiver cheia, precisamos: Identificar a posição no arranjo na qual o registro será inserido e inseri-lo lá;**

**O usuário passa como parâmetro um registro a ser inserido no final da fila**

**Se a fila não estiver cheia, precisamos: Identificar a posição no arranjo na qual o registro será inserido e inseri-lo lá;**

**Alterar o valor campo** *nroElem***.**

```
bool inserirElementoFila(FILA* f, REGISTRO reg) {
  if (f->nroElem >= MAX) return false;
  int posicao = (f-)inicio + f-)nroElem) % MAX;
  f->A[posicao] = reg;
  f->nroElem++;
                             2010
                                      2010
  return true;
                                                          \overline{z}-5\overline{2}\overline{7}\overline{2}}reg
                              R
                                              inicio
                                                     \overline{\phantom{a}}
```
nroElem

3

bool inserirElementoFila(FILA\* f, REGISTRO reg) { if (f->nroElem >= MAX) return false; int posicao =  $(f-)$ inicio +  $f-)$ nro $Elem$ ) % MAX;  $f$ ->A[posicao] = reg; f->nroElem++; 2010 2010 return true;  $\overline{z}$  $-5$  $\overline{2}$  $\overline{7}$  $\overline{2}$ }reg R inicio  $\overline{\phantom{a}}$ 

nroElem

3

bool inserirElementoFila(FILA\* f, REGISTRO reg) { if (f->nroElem >= MAX) return false; int posicao =  $(f-\frac{1}{1})$  + f- $\frac{1}{10}$  + f =  $\frac{1}{100}$  % MAX;  $f$ ->A[posicao] = reg; f->nroElem++; 2010 2010 return true;  $\overline{z}$  $\overline{5}$  $\overline{2}$  $\overline{7}$  $\overline{2}$ }reg R inicio  $\overline{\phantom{a}}$ posicao  $\mathbf 0$ nroElem 3

bool inserirElementoFila(FILA\* f, REGISTRO reg) { if (f->nroElem >= MAX) return false; int posicao =  $(f-)$ inicio +  $f-)$ nro $Elem$ ) % MAX;  $f$ ->A[posicao] = reg; f->nroElem++; 2010 2010 return true;  $\overline{\mathbf{r}}$ 5  $\overline{7}$  $\overline{2}$  $\mathbf{R}$ }reg R inicio  $\overline{\mathbf{z}}$  $\mathbf 0$ posicao nroElem 3

bool inserirElementoFila(FILA\* f, REGISTRO reg) { if (f->nroElem >= MAX) return false; int posicao =  $(f-)$ inicio +  $f-)$ nro $Elem$ ) % MAX;  $f$ ->A[posicao] = reg; f->nroElem++; 2010 2010 return true;  $\overline{z}$  $\overline{5}$  $\overline{7}$  $\overline{2}$  $\mathbf{R}$ }reg R inicio  $\overline{\mathbf{z}}$ posicao  $\mathbf 0$ nroElem 4

bool inserirElementoFila(FILA\* f, REGISTRO reg) { if (f->nroElem >= MAX) return false; int posicao =  $(f-)$ inicio +  $f-)$ nro $Elem$ ) % MAX;  $f$ ->A[posicao] = reg; f->nroElem++; 2010 2010 return true;  $\overline{\mathbf{c}}$  $\overline{5}$  $\overline{7}$  $\overline{2}$  $\mathbf{R}$ }reg R inicio  $\overline{\mathbf{z}}$ posicao  $\mathbf 0$ nroElem 4

**O usuário solicita a exclusão do elemento do início da fila. Se a fila não estiver vazia:**

**O usuário solicita a exclusão do elemento do início da fila. Se a fila não estiver vazia:**

- **Iremos copiar esse elemento para um local indicado pelo usuário;**
- **Acertar o valor do campo** *nroElem***;**
- **Acertar o valor do campo** *inicio***.**

}

bool excluirElementoFila(FILA\* f, REGISTRO\* reg) {

}

bool excluirElementoFila(FILA\* f, REGISTRO\* reg) { if (f->nroElem==0) return false;

}

bool excluirElementoFila(FILA\* f, REGISTRO\* reg) { if (f->nroElem==0) return false;  $*reg = f - > A [f - \overline{\Sigma} \text{inicio}];$ 

}

bool excluirElementoFila(FILA\* f, REGISTRO\* reg) { if (f->nroElem==0) return false;  $*reg = f - > A [f - > in:]$ ;  $f\rightarrow$ inicio =  $(f\rightarrow$ inicio+1) % MAX;

}

```
bool excluirElementoFila(FILA* f, REGISTRO* reg) {
   if (f->nroElem==0) return false;
   *reg = f - > A [f - \overline{\Sigma} \text{inicio}];f\rightarrowinicio = (f\rightarrowinicio+1) % MAX;
   f->nroElem-;
```

```
bool excluirElementoFila(FILA* f, REGISTRO* reg) {
   if (f->nroElem==0) return false;
   *reg = f - > A [f - \overline{\Sigma} \text{inicio}];f\rightarrowinicio = (f\rightarrowinicio+1) % MAX;
   f->nroElem-;
   return true;
}
```
#### **Reinicialização da fila estática**

**Para reinicializar esta estrutura basta chamarmos a função de inicialização ou executarmos os mesmos comandos executados lá.**

### **Reinicialização da fila estática**

void reinicializarFila(FILA\* f) { inicializarFila(f); }

```
void reinicializarFila2(FILA* f) {
  f->inicio=0;
  f->nroElem=0;
}
```
# **AULA 11 ESTRUTURA DE DADOS**

**Fila (implementação estática)**

**Norton T. Roman & Luciano A. Digiampietri**